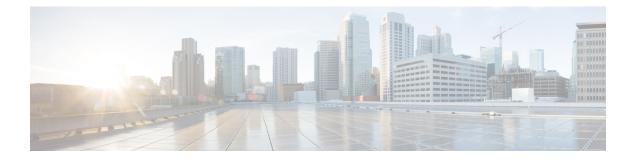

# Security, Internet Access, and Communication Ports

The following topics provide information on system security, internet access, and communication ports:

- Security Requirements, on page 1
- Cisco Clouds, on page 1
- Internet Access Requirements, on page 2
- Communication Port Requirements, on page 5

## **Security Requirements**

To safeguard the Secure Firewall Management Center, you should install it on a protected internal network. Although the management center is configured to have only the necessary services and ports available, you must make sure that attacks cannot reach it (or any managed devices) from outside the firewall.

If the management center and its managed devices reside on the same network, you can connect the management interfaces on the devices to the same protected internal network as the management center. This allows you to securely control the devices from the management center. You can also configure multiple management interfaces to allow the management center to manage and isolate traffic from devices on other networks.

Regardless of how you deploy your appliances, inter-appliance communication is encrypted. However, you must still take steps to ensure that communications between appliances cannot be interrupted, blocked, or tampered with; for example, with a distributed denial of service (DDoS) or man-in-the-middle attack.

## **Cisco Clouds**

The management center communicates with resources in the Cisco cloud for the following features:

Advanced Malware Protection

The public cloud is configured by default; to make changes, see *Change AMP Options* in the Cisco Secure Firewall Management Center Device Configuration Guide.

• URL filtering

For more information, see the *URL filtering* chapter in the Cisco Secure Firewall Management Center Device Configuration Guide.

#### Integration with Security Analytics and Logging (SaaS)

See Remote Data Storage in Cisco Secure Cloud Analytics.

• Integration with Cisco security cloud

For details, see Integrate Management Center with the Cisco Security Cloud.

The proactive support feature

For information, see Configure Cisco Support Diagnostics Enrollment.

Cisco Success Network

For information, see Configure Cisco Success Network Enrollment.

Cisco Umbrella Connection

For information, see *DNS Policies* in the Cisco Secure Firewall Management Center Device Configuration Guide.

### **Internet Access Requirements**

By default, the system is configured to connect to the internet on ports 443/tcp (HTTPS) and 80/tcp (HTTP). If you do not want your appliances to have direct access to the internet, you can configure a proxy server. For many features, your location can determine which resources the system can access.

In most cases, it is the management center that accesses the internet. Both management centers in a high availability pair should have internet access. Depending on the feature, sometimes both peers access the internet, and sometimes only the active peer does.

Sometimes, managed devices also access the internet. For example, if your malware protection configuration uses dynamic analysis, managed devices submit files directly to the Secure Malware Analytics cloud. Or, you may synchronize a device to an external NTP server.

Additionally, unless you disable web analytics tracking, your browser may contact Google (google.com) or Amplitude (amplitude.com) web analytics servers to provide non-personally-identifiable usage data to Cisco.

#### Table 1: Internet Access Requirements

| Feature               | Reason                                                                                                    | Management Center High<br>Availability         | Resource                                                                                                    |
|-----------------------|----------------------------------------------------------------------------------------------------|------------------------------------------------|----------------------------------------------------------------------------------------------------|
| Malware defense       | Malware cloud lookups.                                                                                                    | Both peers perform lookups.                    | See Required Server Addresses for<br>Proper Cisco Secure Endpoint &<br>Malware Analytics Operations.                                                                                                    |
|                       | Download signature updates for file preclassification and local malware analysis.                                                                                                    | Active peer downloads, syncs to standby.       | updates.vrt.sourcefire.com<br>amp.updates.vrt.sourcefire.com                                                                                                    |
|                       | Submit files for dynamic analysis<br>(managed devices).<br>Query for dynamic analysis results<br>(management center).                                                                                                    | Both peers query for dynamic analysis reports. | fmc.api.threatgrid.com<br>fmc.api.threatgrid.eu                                                                                                    |
| AMP for Endpoints     | for EndpointsReceive malware events detected<br>by AMP for Endpoints from the<br>AMP cloud.Both peers receive events.Display malware events detected<br>by the system in AMP for<br>Endpoints.You must also configure the cl<br>connection on both peers<br>(configuration is not synced).Use centralized file Block and<br>Allow lists created in AMP for<br>Endpoints to override dispositions<br>from the AMP cloud.Hot peers<br>configuration is not synced). |                                                | See Required Server Addresses for<br>Proper Cisco Secure Endpoint &<br>Malware Analytics Operations.                                                                                                    |
| Security intelligence | Download security intelligence feeds.                                                                                                    | Active peer downloads, syncs to standby.       | intelligence.sourcefire.com                                                                                                    |
| URL filtering         | Download URL category and<br>reputation data.<br>Manually query (look up) URL<br>category and reputation data.<br>Query for uncategorized URLs.                                                                                                    | Active peer downloads, syncs to standby.       | URLs:<br>• *.talos.cisco.com<br>• updates-talos.sco.cisco.com<br>• updates.ironport.com<br>IPv4 blocks:<br>• 146.112.62.0/24<br>• 146.112.63.0/24<br>• 146.112.255.0/24<br>• 146.112.59.0/24<br>IPv6 blocks:<br>• 2a04:e4c7:ffff::/48<br>• 2a04:e4c7:ffff::/48 |

| Feature                                         | Reason                                                                                                    | Management Center High<br>Availability                                                                                                    | Resource                                                                                                    |
|-------------------------------------------------|----------------------------------------------------------------------------------------------------|----------------------------------------------------------------------------------------------------|----------------------------------------------------------------------------------------------------|
| Event enrichment                                | Download Talos taxonomy.<br>Query Talos Cloud Services for<br>event enrichment.                                                                                                    | Both peers communicate<br>independently with Talos Cloud<br>Services.                                                                                                   | URL:<br>• *.talos.cisco.com<br>IPv4 blocks:<br>• 146.112.62.0/24<br>• 146.112.63.0/24<br>• 146.112.255.0/24<br>• 146.112.59.0/24<br>IPv6 blocks:<br>• 2a04:e4c7:ffff::/48<br>• 2a04:e4c7:ffffe::/48 |
| Cisco Secure<br>Dynamic Attributes<br>Connector | Get packages from the Amazon<br>Elastic Container Registry (Amazon<br>ECR)                                                                                                    | Active and standby peers get field images.                                                                                                    | https://public.ecr.aws<br>https://csdac-cosign.s3.us-west-1.<br>amazonaws.com                                                                                                    |
| Cisco Smart<br>Licensing                        | Communicate with the Cisco Smart<br>Software Manager.                                                                                                    | Active peer communicates.                                                                                                    | smartreceiver.cisco.com<br>www.cisco.com                                                                                                    |
| Cisco Success<br>Network                        | Transmit usage information and statistics.                                                                                                    | Active peer communicates.                                                                                                    | api-sse.cisco.com:8989<br>dex.sse.itd.cisco.com<br>dex.eu.sse.itd.cisco.com                                                                                                    |
| Cisco Support<br>Diagnostics                    | Accepts authorized requests and transmits usage information and statistics.                                                                                                    | Active peer communicates.                                                                                                    | api-sse.cisco.com:8989                                                                                                    |
| System updates                                  | Download updates <i>directly</i> from<br>Cisco to the management center:<br>• System software<br>• Intrusion rules (SRU/LSP)<br>• Vulnerability database (VDB)<br>• Geolocation database<br>(GeoDB) | Update intrusion rules, the VDB,<br>and the GeoDB on the active peer,<br>which then syncs to the standby.<br>Upgrade the system software<br>independently on each peer. | amazonaws.com<br>cisco.com                                                                                                    |
| SecureX threat response integration             | See the appropriate integration guid                                                                                                    | le.                                                                                                    | 1                                                                                                    |

| Feature              | Reason                                                                                             | Management Center High<br>Availability                                | Resource                                                                                                    |
|----------------------|----------------------------------------------------------------------------------------------------|-----------------------------------------------------------------------|----------------------------------------------------------------------------------------------------|
| Time synchronization | Synchronize time in your<br>deployment.<br>Not supported with a proxy server.                      | Any appliance using an external NTP server must have internet access. | time.cisco.com                                                                                                    |
| RSS feeds            | Display the Cisco Threat Research<br>Blog on the dashboard.                                        | Any appliance displaying RSS feeds must have internet access.         | blog.talosintelligence.com                                                                                                    |
| Whois                | s Request whois information for an external host. Any appliance information information in access. |                                                                       | The whois client tries to guess the<br>right server to query. If it cannot<br>guess, it uses:<br>• NIC handles:<br>whois.networksolutions.com<br>• IPv4 addresses and network<br>names: whois.arin.net |

## **Communication Port Requirements**

The management center communicates with managed devices using a two-way, SSL-encrypted communication channel on port 8305/tcp. This port *must* remain open for basic communication.

Other ports allow secure management, as well as access to external resources required by specific features. In general, feature-related ports remain closed until you enable or configure the associated feature. Do *not* change or close an open port until you understand how this action will affect your deployment.

| Tahle 2. | Commun | ication      | Port  | Requirements |
|----------|--------|--------------|-------|--------------|
| 10010 2. | oommun | <i>cauon</i> | 1 011 | neganementa  |

| Port    | Protocol/Feature | Platforms                           | Direction | Details                                     |
|---------|------------------|-------------------------------------|-----------|---------------------------------------------|
| 22/tcp  | SSH              | Management Center<br>Threat Defense | Inbound   | Secure remote connections to the appliance. |
|         |                  |                                     |           |                                             |
| 53/tep  | DNS              |                                     | Outbound  | DNS                                         |
| 53/udp  |                  |                                     |           |                                             |
| 67/udp  | DHCP             |                                     | Outbound  | DHCP                                        |
| 68/udp  |                  |                                     |           |                                             |
| 123/udp | NTP              |                                     | Outbound  | Synchronize time.                           |
| 161/udp | SNMP             | Management Center                   | Inbound   | Allow access to MIBs via SNMP polling.      |
|         |                  | Threat Defense                      |           |                                             |
| 162/udp | SNMP             |                                     | Outbound  | Send SNMP alerts to a remote trap server.   |

| Port                 | Protocol/Feature                 | Platforms                           | Direction | Details                                                                                                    |
|----------------------|----------------------------------|-------------------------------------|-----------|----------------------------------------------------------------------------------------------------|
| 389/tcp<br>636/tcp   | LDAP                             |                                     | Outbound  | Communicate with an LDAP server for external authentication.                                                                                                    |
| 050/100              |                                  |                                     |           | Obtain metadata for detected LDAP users (Management Center only).                                                                                                    |
|                      |                                  |                                     |           | Configurable.                                                                                                    |
| 443/tcp              | HTTPS                            | Management Center                   | Inbound   | Access the web interface.                                                                                                    |
| 443/tcp              | Remote access VPN<br>(SSL/IPSec) | Threat Defense                      | Inbound   | Allow secure VPN connections to your network from remote users.                                                                                                    |
| 500/udp<br>4500/udp  | Remote access VPN<br>(IKEv2)     | Threat Defense                      | Inbound   | Allow secure VPN connections to your network from remote users.                                                                                                    |
| 443/tcp              | HTTPS                            | Management Center<br>Threat Defense | Inbound   | Communicate with integrated and third-party<br>products using the Firepower REST API,<br>including Cisco Terminal Services (TS)<br>Agent.                                                                         |
| 443/tcp              | HTTPS                            |                                     | Outbound  | Send and receive data from the internet.                                                                                                    |
|                      |                                  |                                     |           | For details, see Internet Access Requirements, on page 2.                                                                                                    |
| 443                  | HTTPS                            | Management Center                   | both      | Integrate with AMP for Endpoints                                                                                                    |
| 514/udp              | Syslog (alerts)                  |                                     | Outbound  | Send alerts to a remote syslog server.                                                                                                    |
| 623/udp              | SOL/LOM                          | Management Center                   | Inbound   | Lights-Out Management (LOM) using a<br>Serial Over LAN (SOL) connection.                                                                                                    |
| 885/tcp              | Captive portal                   | Threat Defense                      | Inbound   | Communicate with a captive portal identity source.                                                                                                    |
| 1500/tcp<br>2000/tcp | Database access                  | Management Center                   | Inbound   | Allow read-only access to the event database by a third-party client.                                                                                                    |
| 1812/udp             | RADIUS                           |                                     | Outbound  | Communicate with a RADIUS server for                                                                                                    |
| 1813/udp             |                                  |                                     |           | external authentication and accounting.<br>Configurable.                                                                                                    |
| 8302/tcp             | eStreamer                        | Management Center                   | Inbound   | Communicate with an eStreamer client.                                                                                                    |
| 8305/tcp             | Appliance<br>communications      |                                     | Both      | Securely communicate between appliances<br>in a deployment.<br>Configurable. If you change this port, you<br>must change it for <i>all</i> appliances in the<br>deployment. We recommend you keep the<br>default. |

| Port     | Protocol/Feature             | Platforms         | Direction | Details                                                                     |
|----------|------------------------------|-------------------|-----------|-----------------------------------------------------------------------------|
| 8307/tcp | Host input client            | Management Center | Inbound   | Communicate with a host input client.                                       |
| 8989/tcp | Cisco Support<br>Diagnostics |                   | Both      | Accepts authorized requests and transmits usage information and statistics. |

**Related Topics** 

Add an LDAP External Authentication Object for the Management Center Add a RADIUS External Authentication Object for Management Center